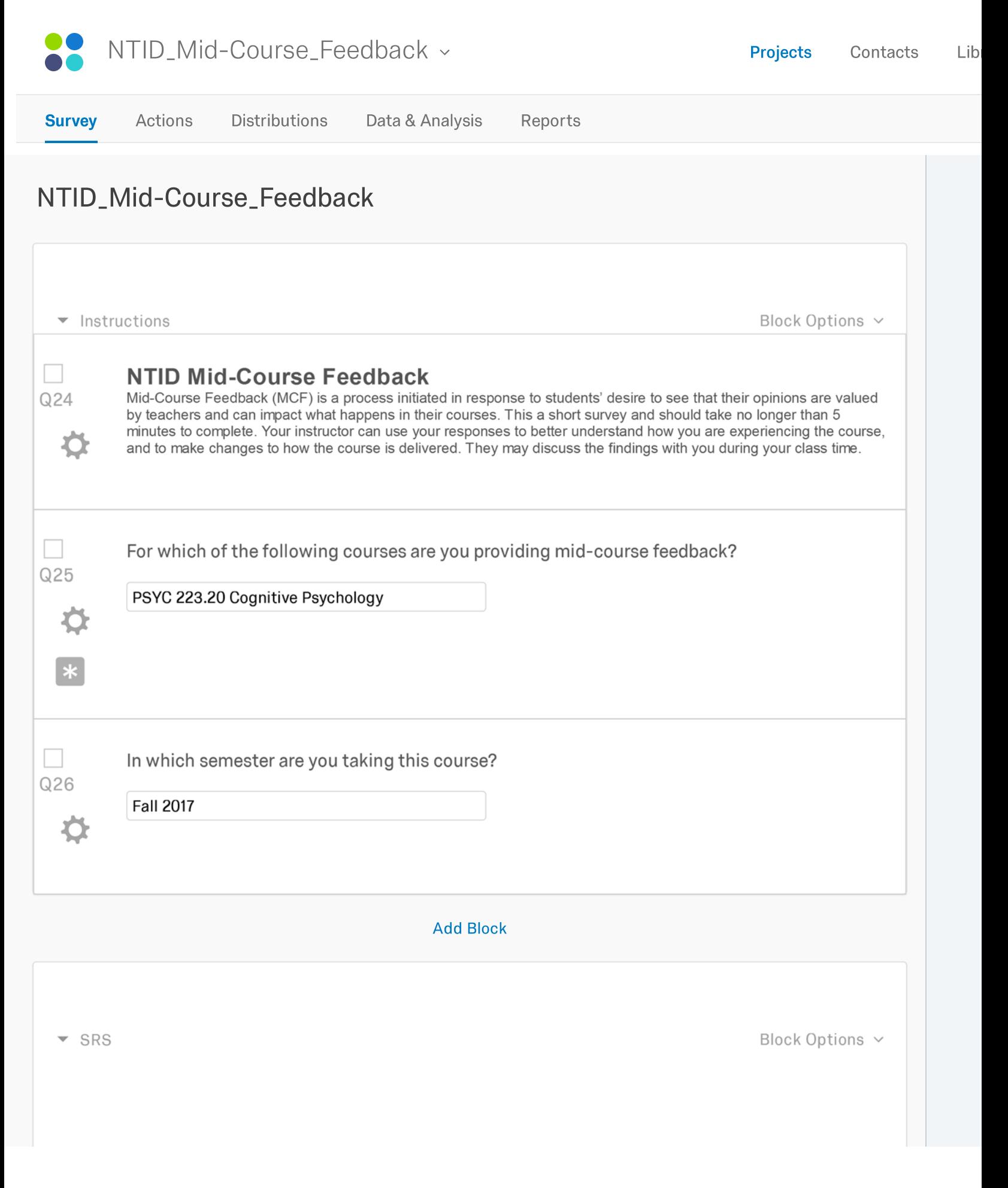

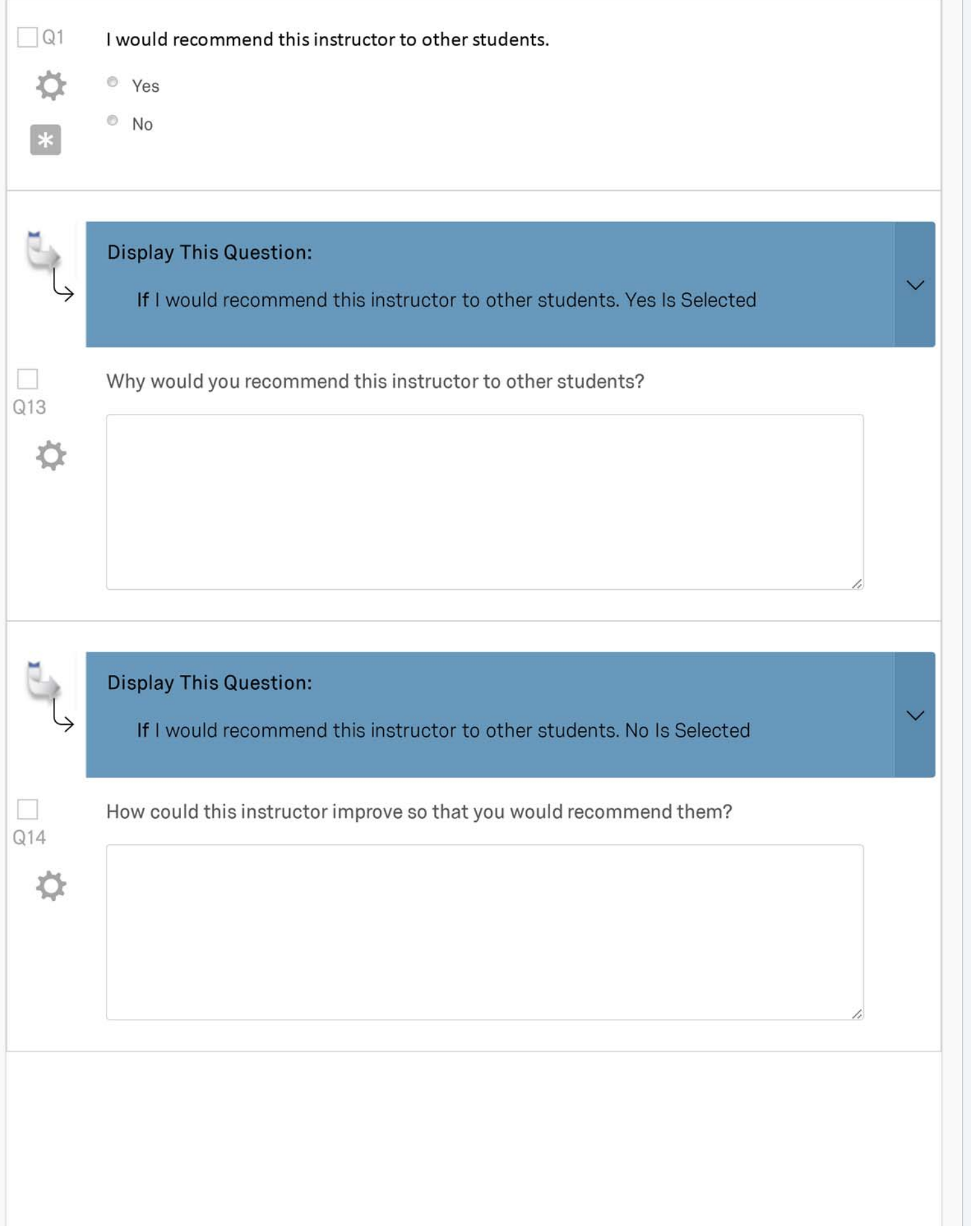

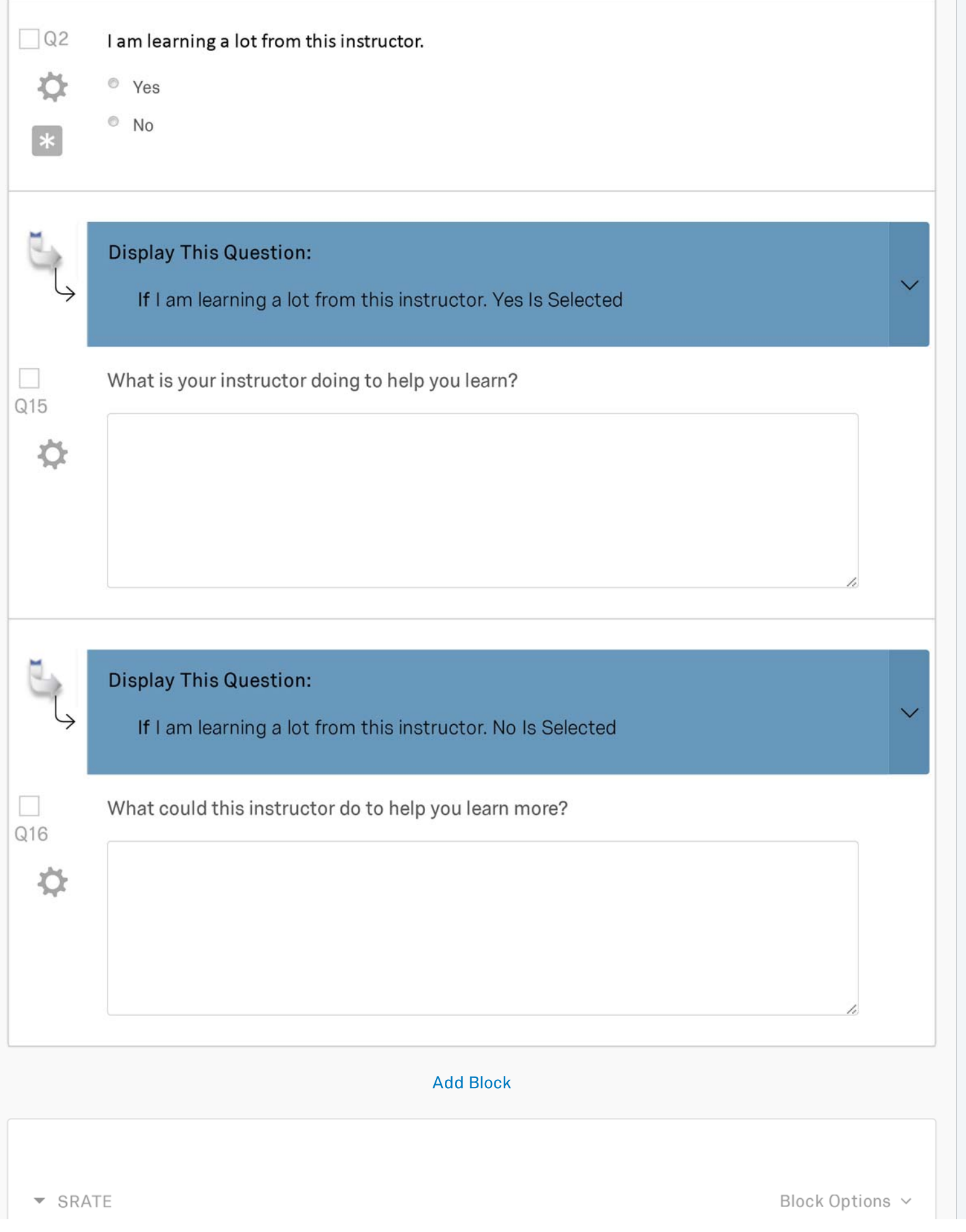

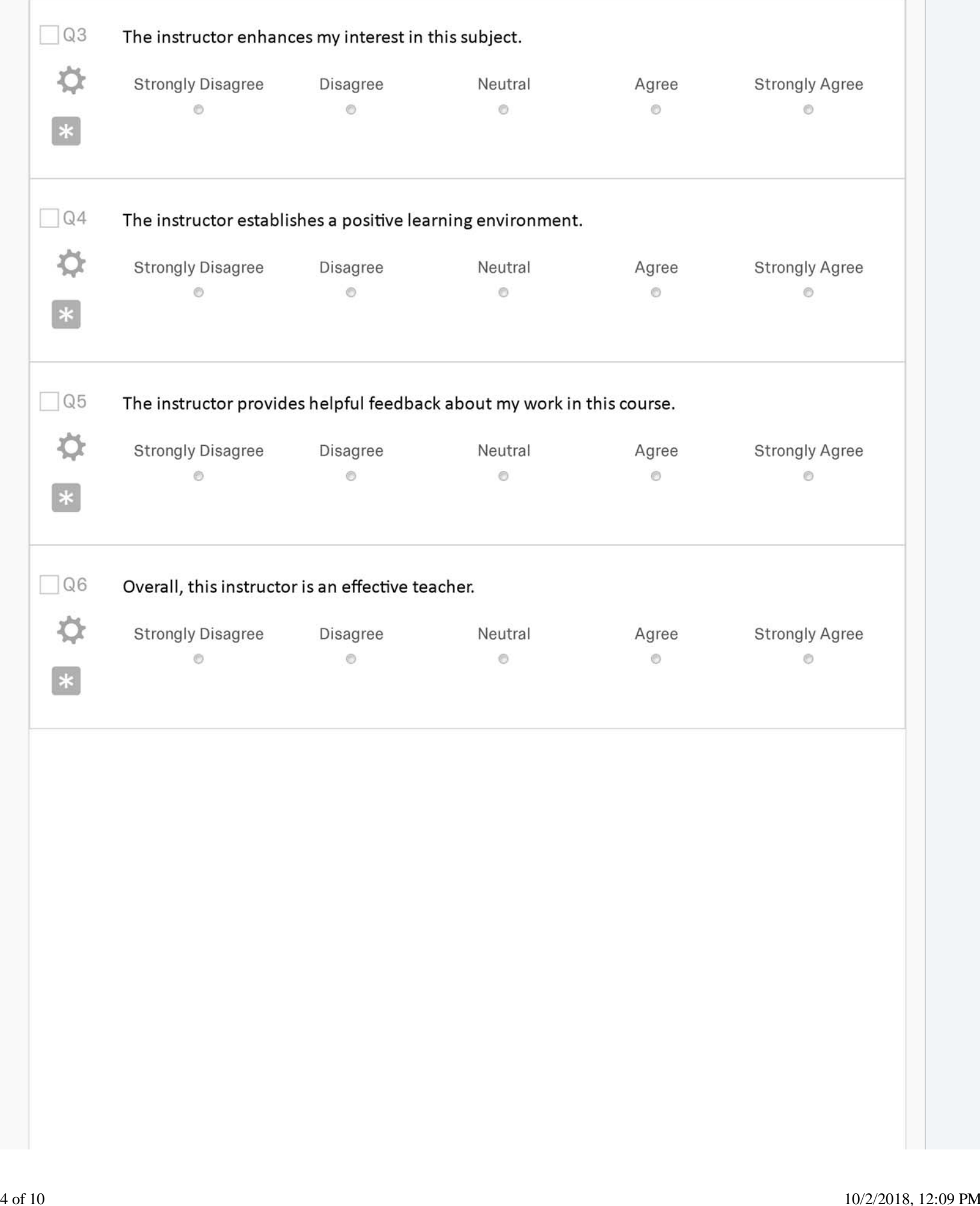

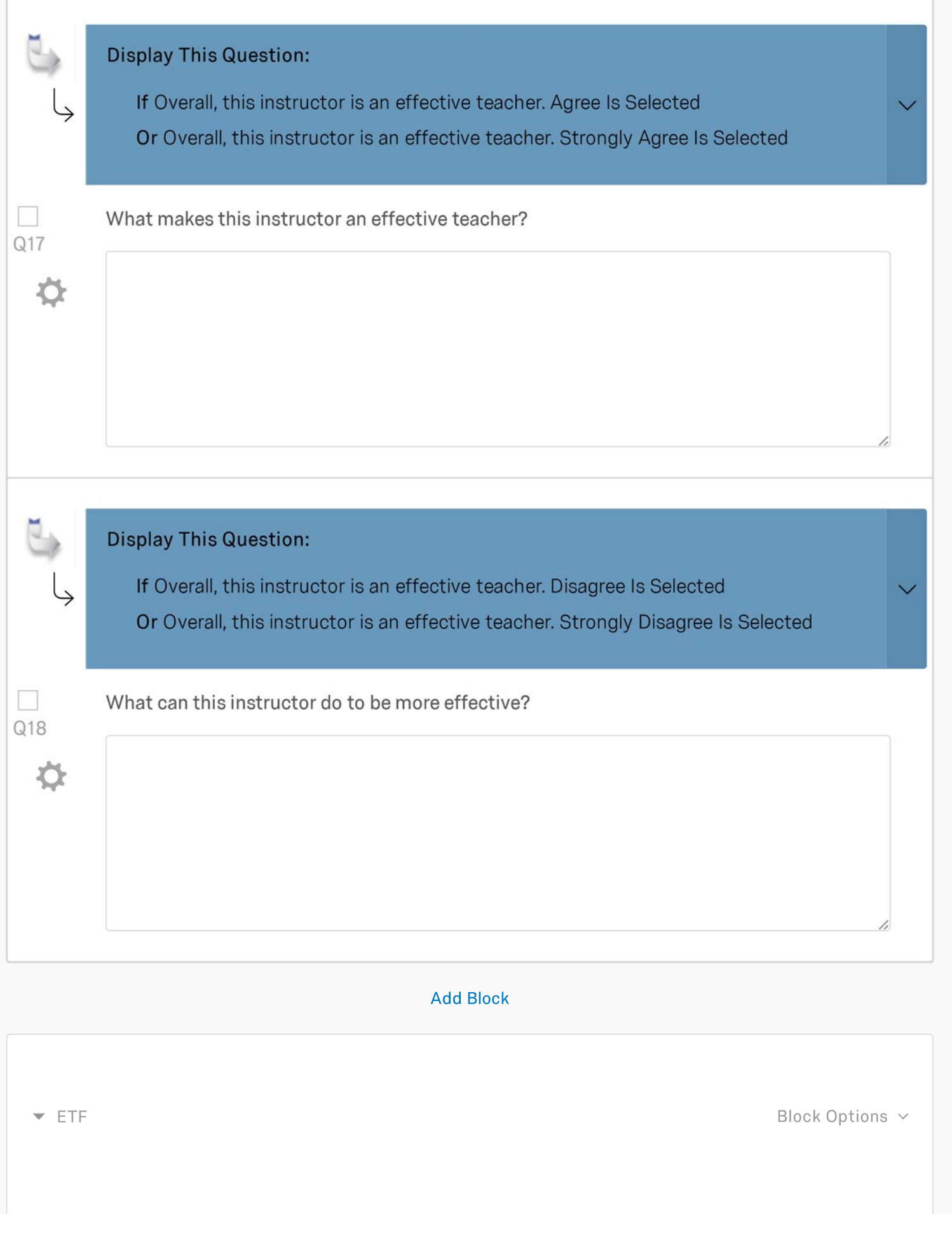

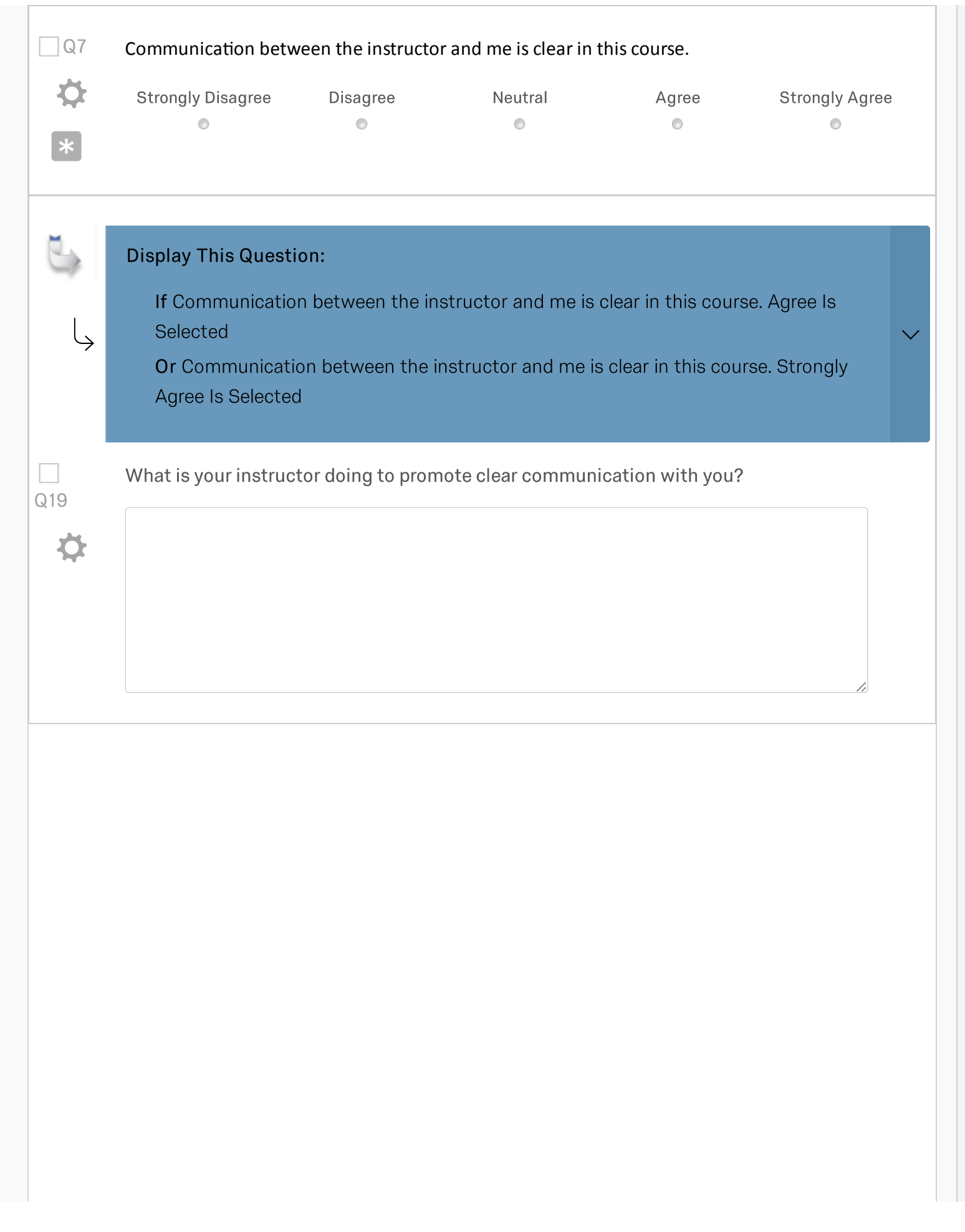

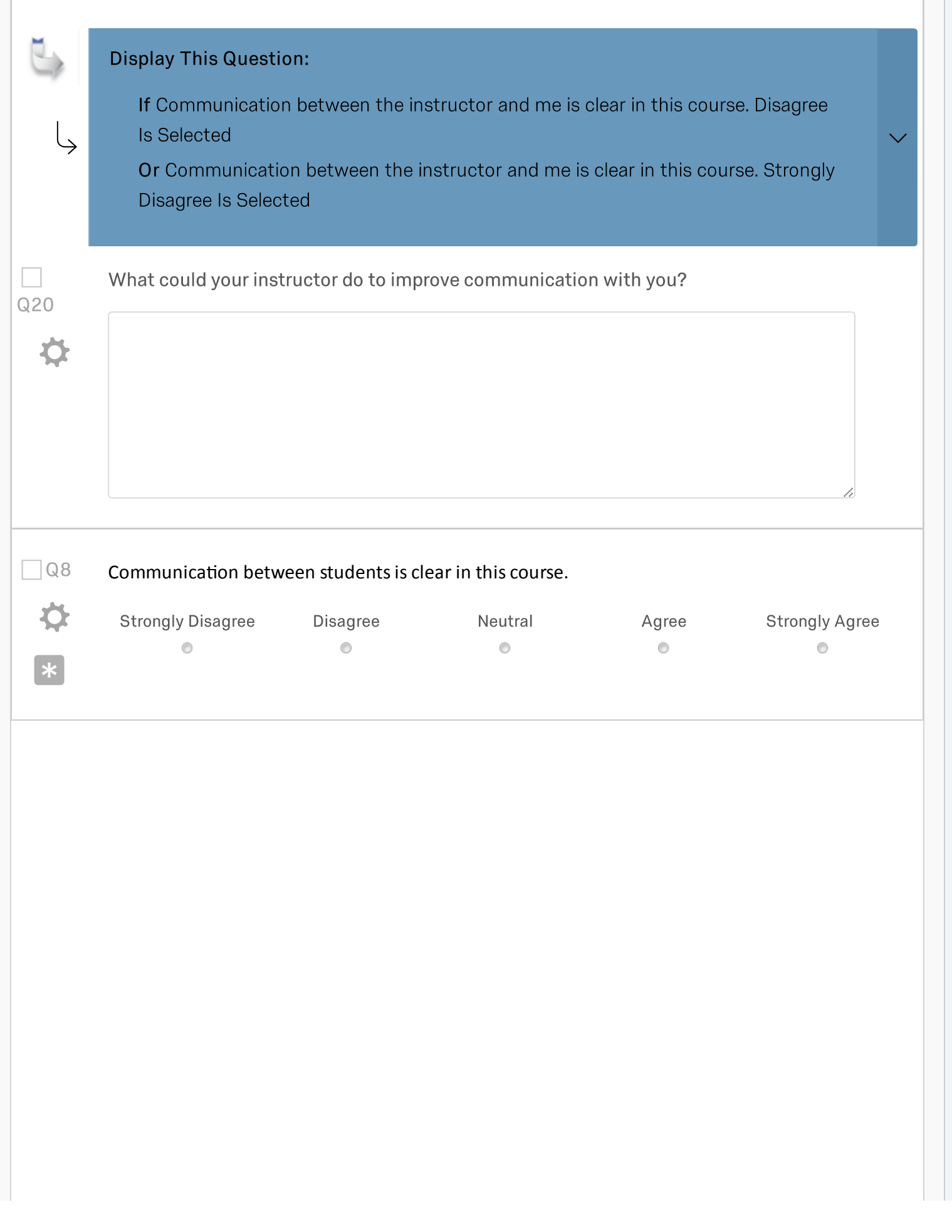

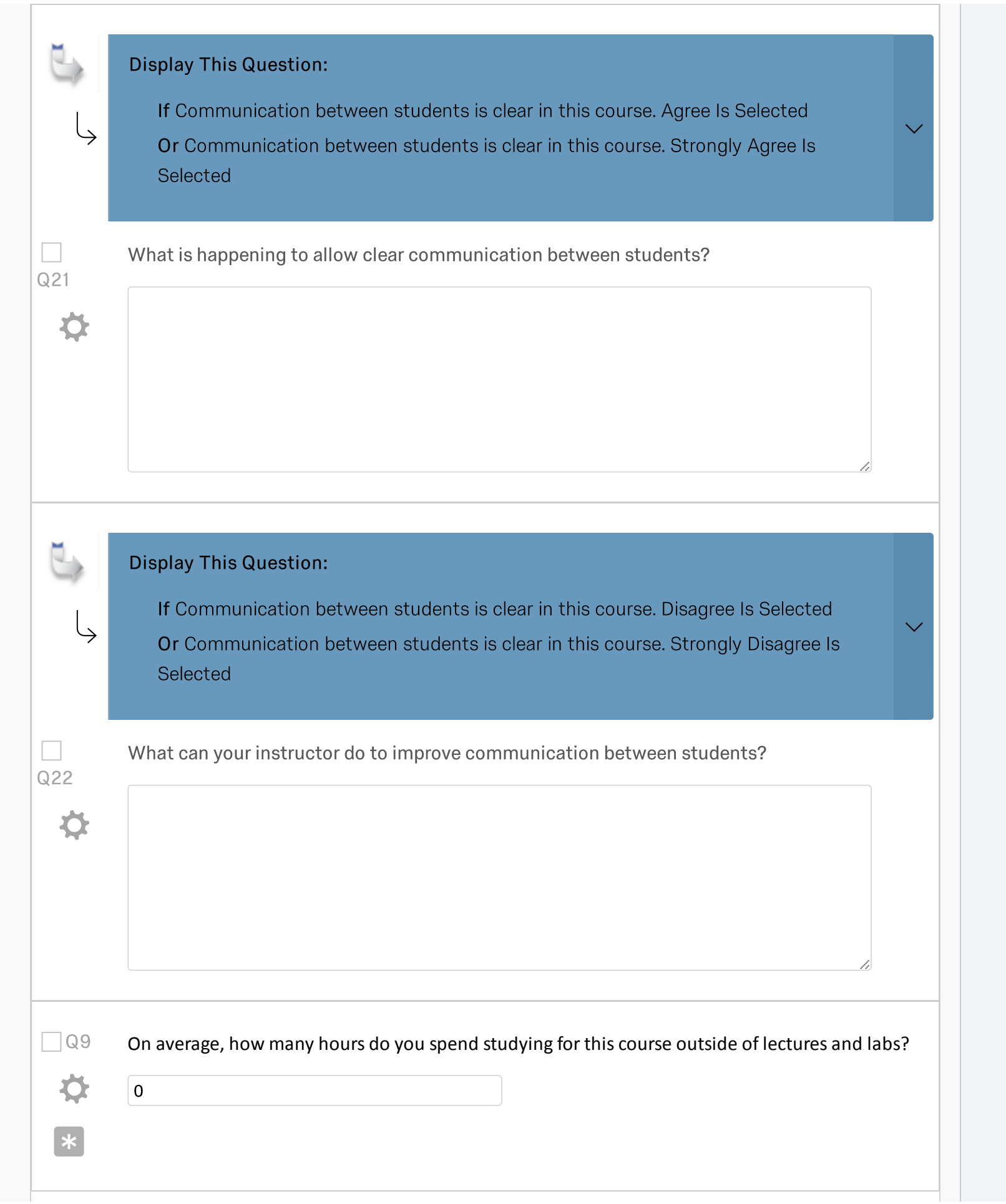

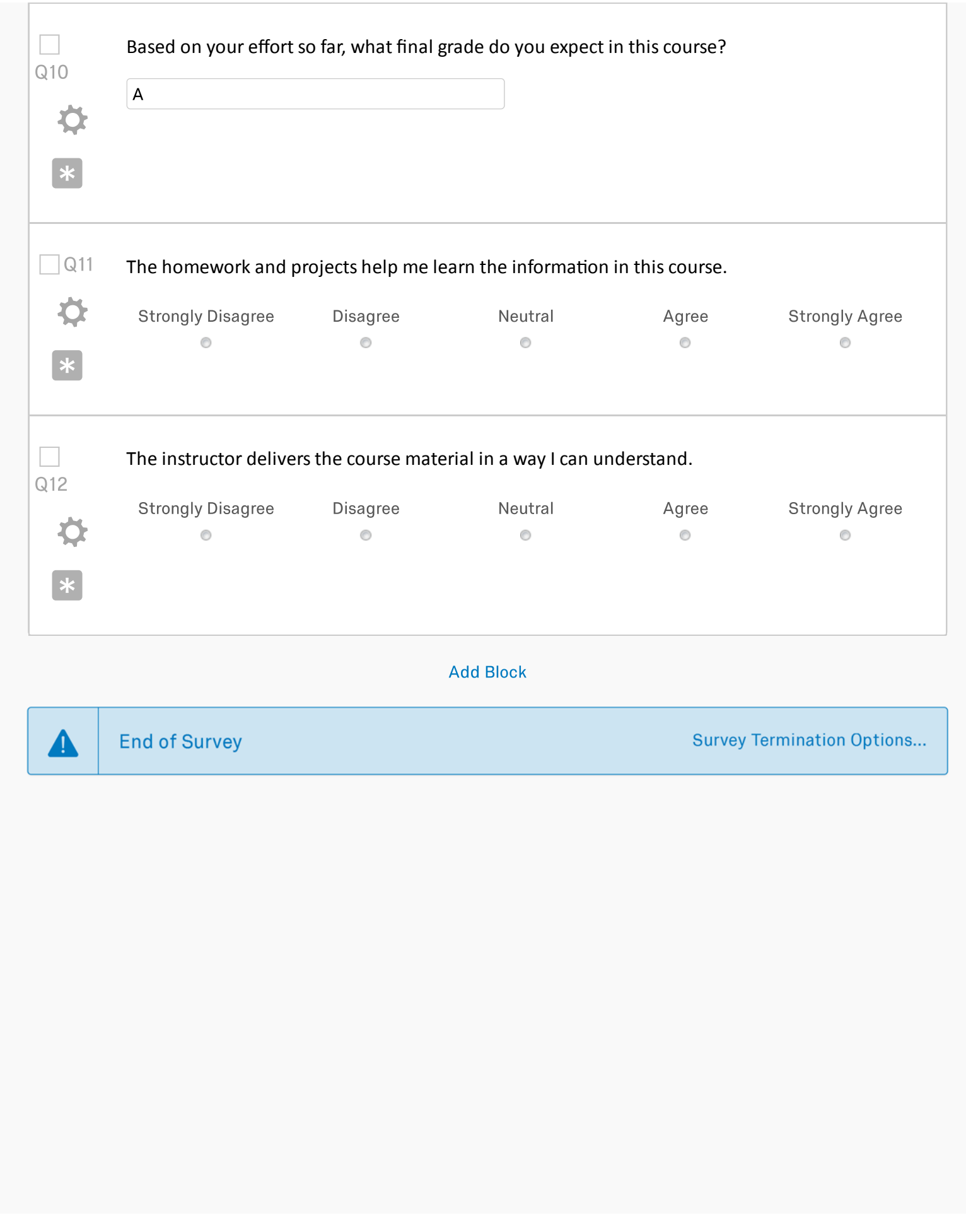

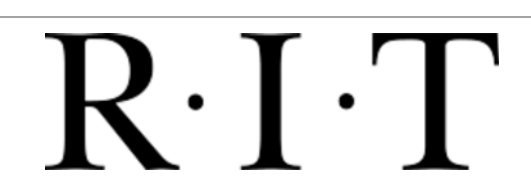

Qualtrics.com Contact Information Legal